## **Photoshop 2021 (Version 22.1.1) Download free Serial Number Activation Key Windows x32/64 2023**

Installing **Adobe Photoshop** is relatively easy and can be done in a few simple steps. First, go to **Adobe's** website and select the version of Photoshop that you want to install. Once you have the download, open the file and follow the on-screen instructions. Once the installation is complete, you need to crack Adobe Photoshop. To do this, you need to download a crack for the version of Photoshop that you want to use. Once you have the crack, open the file and follow the instructions to apply the crack.

## [Download File](http://mydrugdir.com/?blvd=kline.urushiol&UGhvdG9zaG9wIDIwMjEgKFZlcnNpb24gMjIuMS4xKQUGh=trainees&lymph=ZG93bmxvYWR8QzVtTW1SNVkzeDhNVFkzTWpVNU1qVTNOSHg4TWpVNU1IeDhLRTBwSUZkdmNtUndjbVZ6Y3lCYldFMU1VbEJESUZZeUlGQkVSbDA)

If you follow the news, you'll no doubt know that Windows 10 is now available for download via the Windows store. Like any other new software that is launched into 'general availability' form, you could download, install, and then activate on a computer, just like any other application normally would. This is where things get a little interesting. For some reason, in this case, you'll often find that the Activation key is canceled (although, if you should manage to install Photoshop in this fashion, you'll find that the Activate button will work just fine). But why? Does Windows want to force you to use an app that isn't attached to the system in which it was originally installed? Have you ever tried to do network-activated updates of a Windows operating system? You've got one half installed (or both halves, if you are running two of the same version of Windows), and then you've got to go to a friend's house and download the package. It isn't as simple as just doing a get upgrade download. Windows can't simply look in the Windows store to see if it has the latest version and activate it for you. Windows needs the activation code from the original program in order to activate updates that are downloaded. To version-update Photoshop (which also needs that original code), you'd first need to log into Windows on the computer where Photoshop was originally installed. Then you'd need to locate your activation code information (and if you signed up through the Windows Store, you'll need to activate first). Then you'd need to open an 'update file' that would attach the activation code to the update.

## **Photoshop 2021 (Version 22.1.1) Download free Free Registration Code WIN + MAC 2023**

Most of the functions in Photoshop refer back to an undo step-by-step, so it's a good thing to keep track of those steps. The History Panel remembers all your previous steps, making the photographic journey a little more organic. To get started with any application, you must first understand that it divides into different components, such as layers, brushes, the crop tools, and so on. For the purposes of this guide, we've focused on things such as color and swatches, which will be your first stop when you're learning Photoshop. The rest is a matter of persistence and energy. The tool seems to be quite popular, with thousands of sites featuring the program on their website and / or hosting. There are now hundreds of thousands of reviews of the program on the web. Free software for photo editing, which distinguishes itself as being better than the other free tools such as GIMP, has become the most versatile Photoshop alternatives. Start by navigating to the Toolbar. You can get to the Toolbar for quick switching of tools, palettes, etc. or by using the hot keys. Find the standard icon set for Photoshop right next to the History panel (if you've not used it). You can access them by pressing the Alt-key on Windows or the Cmd-key on macOS. If you manage to wade through Photoshop's complicated innards, especially if you're a web developer, you'll be empowered to do anything and everything in digital imaging. Choosing colors, adding text, creating patterns, outlining, finding photos and adjusting their settings. There's an endless array of features at your disposal. e3d0a04c9c

## **Download free Photoshop 2021 (Version 22.1.1)Registration Code License Key Full 2023**

Adobe Photoshop is a tool to edit and create graphics, photos, and digital images in any way you need. You can easily create a file with many layers to use this tool. Therefore, there are some layers that are used to make your file more advanced. You can use various types of brushes to create the best graphics for your design and artworks. Improve your design and artworks with the different types of brushes that you can find in the Photoshop. The Photoshop Editor also allows you to use filters and effects to bring out the best quality of images. Adobe has a collaboration suite called Creative Cloud that bundles the company's most popular photo and video editing and design tools. Whether you're a freelance designer, a student, or an enterprise that wants to outsource the creation of marketing and content materials, the Creative Cloud suite provides the right solution for your needs. You should be aware, however, that Photoshop is not an in-depth research tool. It's designed to get the job done. · **Improved 3D**: Photoshop's 3D capabilities are now more feature-rich and easier to use, with new capabilities like the Automatic Edge Lighting option for realistic lighting on 3D objects. 2.0 version of Photoshop CC is compatible with the iPhone SE, and is offering a new set of tools and features. The app adds new look and feel, which is inspired by iOS 11. The app has also added a new feature that allows you to use multiple apps at once, when connected to a Mac or iPad. The app supports Apple Pencil and has the new pen tools in the shape of calligraphy. The app will also support a new feature of dark mode. Apple has announced a new iPad mini (2018) which is expected to come with the new update of the app.

photoshop elements 2018 download ps photoshop download 2018 photoshop cc 2018 free download filehippo how to download and install photoshop cc 2018 photoshop cc 2018 download ita can i download photoshop elements 2018 how to download photoshop cc 2018 in windows 10 adobe photoshop cc 2018 download ita how do i download adobe photoshop elements 2018 photoshop 2018 download ita

It also has a couple more support programs, called Adobe Revel and Adobe Animate, that provide great integration between the software products. Revel has a bit of a steeper learning curve, but Animate is easier with fewer moving parts. While Photoshop is a robust tool for graphics, it falls short when it comes to text and logos. Photoshop doesn't natively support font editing. This means that if you want to change the font of an existing logo or text, you have to go online and find a file with the same font you want to use. Adobe does have its own program, Photoshop Character Creator, that allows you to create fonts. However, it's limited to inputting a few basic characters at a time, and you have to pay Adobe for access to this program whenever you want to make any changes. It's definitely for business owners, if you have an extensive logo you have to make sure to first generate the PSD versions to see how the logo will look in Photoshop. Given the likely availability of the application on a desktop or mobile device, it is important that the Photoshop App is not a hybrid app relying on the Adobe Bridge component, but on its own native UI. Adobe anticipated and resolved this by introducing the Photoshop Mobile App. It provides a completely customized user interface, using native UI components for true native mobile look and feel, and it is coupled with a standalone version of the Creative Cloud desktop app, named Adobe Creative Cloud Desktop, that provides even more powerful editing capabilities and additional tools.

While it's the gold standard of a digital photo editor. Photoshop is made available over the web. Elements is a great expansion of the program that is still a solid choice for photo editing outside of Photoshop on the desktop. For some key photo editing tasks, online-based platforms have been the only way to get the features and benefits of Photoshop on the web. But Adobe just gave us a big boost with more integrated Photoshop features in CC that extend beyond just image creation and editing. When it comes to web design, those who are familiar with Photoshop are aware of the parameters you can work within: Resolution, color, and saturation. Each of those measures were paired with an integer, which allowed Adobe to make some of the biggest color differences between the two. That's close to ideal, but web designers may have found that Photoshop's color range is more limited than the equivalents in some other image editors. Regardless, the web version of the program brings all kinds of new, fantastic features to the table. Photoshop is the gold standard of a digital photo editor. No other app can compare when it comes to working with parts of an image than to Photoshop. And now key features that were only available in the desktop version of the program can be accessed online. Plus, all of the myriad of image editing tools are ever-so-accessible. The Photoshop CC version includes creator-owned swarming and panning brushes, multiple Stroke Styles and an improved grading panel. Artists now have more options to quickly and easily create truly responsive graphics for print and web, including new combining and linking tools for more versatile layouts.

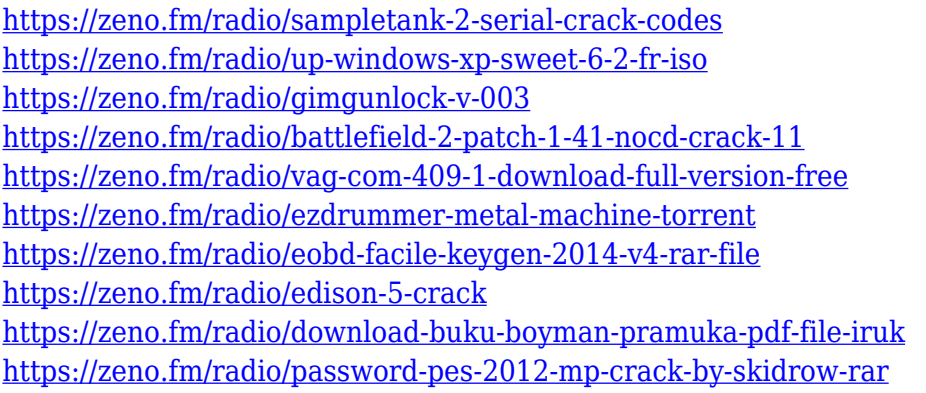

It is based on the concept that the part of an image should be removed or reconstructed when it contains an unwanted substance, unwanted object, or imperfection and on the same principle, it is considered the best in the field to handle the files on the site. The beauty of the software is the possibility of combining the two types of effects, background removal and foreground replacement. The software enables you to combine two different parts with different effects, and enhances your images in a way that you never thought possible. Using Photoshop, you can combine multiple photographs to make an interesting collage. You can place the photos on the background or foreground of each other. The software enables you to use Photoshop as a painting tool and you can create a masterpiece in a very short period of time. The software enables you to combine multiple images from different sources to make a single image. The software has a series of tools to facilitate easy usage by beginners, while experts can easily find the best way to use the software. The software has a variety of tools in it to expand your visual creativity and help you reach your visual dreams. You can bring out the hidden potential in your images with these Photoshop features. Photoshop is completed with functions in adjustment, adjustment, blending, layer, and other tools. You can use the available tools to polish your images and change their appearance. There are so many ways to change your images as you want. There is an option to change color accurately with the tools.

<https://vitinhlevan.com/luu-tru/137719> <https://www.corsisj2000.it/adobe-photoshop-cs3-crack-file-only-download-link/> <https://xcars.co/photoshop-cs3-license-code-keygen-x64-2022/> <https://nhadatvip.org/adobe-photoshop-cs3-32-bit-free-download-full-version-link/> https://ubex.in/wp-content/uploads/2023/01/Download free Photoshop 2020 version 21 License Co [de\\_\\_Keygen\\_Registration\\_Code\\_Windows\\_101.pdf](https://ubex.in/wp-content/uploads/2023/01/Download_free_Photoshop_2020_version_21_License_Code__Keygen_Registration_Code_Windows_101.pdf) <http://www.prarthana.net/?p=55690> [https://assetrumah.com/adobe-photoshop-2020-version-21-download-free-serial-key-3264bit-2022-12](https://assetrumah.com/adobe-photoshop-2020-version-21-download-free-serial-key-3264bit-2022-129311/) [9311/](https://assetrumah.com/adobe-photoshop-2020-version-21-download-free-serial-key-3264bit-2022-129311/) <http://freecreditcodes.com/cc-photoshop-download-full-version-upd/?p=11130> [https://www.grivaacapital.com/wp-content/uploads/2023/01/Photoshop\\_CS5.pdf](https://www.grivaacapital.com/wp-content/uploads/2023/01/Photoshop_CS5.pdf) <https://www.webcard.irish/lr-adobe-photoshop-download-top/> <http://masterarena-league.com/wp-content/uploads/2023/01/zymyony.pdf> <http://mysleepanddreams.com/?p=39767> <https://www.kisugarshop.com/wp-content/uploads/2023/01/chalegb.pdf> <https://www.odooblogs.com/wp-content/uploads/2023/01/walleil.pdf> <https://mashxingon.com/apk-adobe-photoshop-download-work/> <https://perlevka.ru/advert/oil-paint-plugin-for-photoshop-2021-free-download-upd/> <https://almukaimi.com/archives/239607> <https://cilantro.ru/wp-content/uploads/2023/01/pewfran.pdf> <https://gtpsimracing.com/wp-content/uploads/2023/01/quelud.pdf> <http://www.cryptofxinsider.com/?p=60737> [http://3.16.76.74/advert/download-photoshop-cc-2017-full-crack-view-designer-\\_\\_exclusive\\_\\_/](http://3.16.76.74/advert/download-photoshop-cc-2017-full-crack-view-designer-__exclusive__/) [https://beliketheheadland.com/wp-content/uploads/2023/01/Photoshop\\_2022\\_Version\\_231\\_Full\\_Versi](https://beliketheheadland.com/wp-content/uploads/2023/01/Photoshop_2022_Version_231_Full_Version_Windows_2022.pdf) [on\\_Windows\\_2022.pdf](https://beliketheheadland.com/wp-content/uploads/2023/01/Photoshop_2022_Version_231_Full_Version_Windows_2022.pdf) <https://www.sanatenstitusu.com/wp-content/uploads/sadhsat.pdf> [https://altai-travel.com/content/uploads/2023/01/Free-Download-Adobe-Photoshop-80-Setup-Exe-Full](https://altai-travel.com/content/uploads/2023/01/Free-Download-Adobe-Photoshop-80-Setup-Exe-Full-Version-NEW.pdf) [-Version-NEW.pdf](https://altai-travel.com/content/uploads/2023/01/Free-Download-Adobe-Photoshop-80-Setup-Exe-Full-Version-NEW.pdf) [http://www.msystemcolombia.com/2023/01/01/photoshop-2022-version-23-4-1-with-activation-code-w](http://www.msystemcolombia.com/2023/01/01/photoshop-2022-version-23-4-1-with-activation-code-with-serial-key-for-pc-updated-2022/) [ith-serial-key-for-pc-updated-2022/](http://www.msystemcolombia.com/2023/01/01/photoshop-2022-version-23-4-1-with-activation-code-with-serial-key-for-pc-updated-2022/) <http://vereskriszta.com/?p=1> http://med-smi.com/ $\neg$ [http://www.asilahinfo.com/wp-content/uploads/2023/01/Download-Adobe-Photoshop-CC-2015-Versio](http://www.asilahinfo.com/wp-content/uploads/2023/01/Download-Adobe-Photoshop-CC-2015-Version-16-Crack-Serial-Number-Full-Torrent-New-2023.pdf) [n-16-Crack-Serial-Number-Full-Torrent-New-2023.pdf](http://www.asilahinfo.com/wp-content/uploads/2023/01/Download-Adobe-Photoshop-CC-2015-Version-16-Crack-Serial-Number-Full-Torrent-New-2023.pdf) <https://www.webcard.irish/download-free-photoshop-activation-code-for-windows-2023/> <https://superstitionsar.org/download-adobe-photoshop-2022-license-code-2/> <https://ayusya.in/adobe-photoshop-cc-2019-download-free-registration-code-2023/> <https://communitytea.org/wp-content/uploads/2023/01/dambil.pdf> <https://weilerbrand.de/wp-content/uploads/2023/01/grayepp.pdf> [https://mentorus.pl/adobe-photoshop-cc-download-free-product-key-full-full-version-win-mac-latest-2](https://mentorus.pl/adobe-photoshop-cc-download-free-product-key-full-full-version-win-mac-latest-2022/) [022/](https://mentorus.pl/adobe-photoshop-cc-download-free-product-key-full-full-version-win-mac-latest-2022/) <http://www.italiankart.it/advert/download-adobe-photoshop-2014-full-version-link/> <https://www.godmotivated.org/wp-content/uploads/2023/01/yonmar.pdf> [https://verysmartprice.com/download-adobe-photoshop-2020-version-21-license-key-license-key-full-2](https://verysmartprice.com/download-adobe-photoshop-2020-version-21-license-key-license-key-full-2022/) [022/](https://verysmartprice.com/download-adobe-photoshop-2020-version-21-license-key-license-key-full-2022/) <http://agrit.net/wp-content/uploads/2023/01/emmkien.pdf> <http://climabuild.com/adobe-photoshop-for-windows-10-download-free-free/> [https://clasificadostampa.com/advert/photoshop-2022-version-23-0-download-free-patch-with-serial-k](https://clasificadostampa.com/advert/photoshop-2022-version-23-0-download-free-patch-with-serial-key-final-version-2022/) [ey-final-version-2022/](https://clasificadostampa.com/advert/photoshop-2022-version-23-0-download-free-patch-with-serial-key-final-version-2022/)

The original version was very limited. It was slow, unstable and prone to memory errors. Since then,

it has been continually developed by the designers, and thanks to the painstaking hard-work of the designer and the company, Photoshop has become the industry standard for photo and video editing. No matter how many versions and whenever new feature emerges, there are few tools that are proved as the best on the list. They define the importance of Photoshop and cope up with changes in the technological world. They are the things that designers love to work on, regardless of the way these are put to use. Let's have a look at some of them. Below is the list of the top 9 tools and features that are proved as the best of Photoshop. It is good to look at the more 650+ items on Photoshop.com. There were once almost 30 different applications that could function as editing tools such as Adobe Shockwave, Adobe Images & Video, Photoshop and so on. But today only a few of them are important. One of the reasons is that Adobe Photoshop has been changed and developed itself and has now become a cornerstone of digital creative tools. To see the difference already became true, you need to just look at the line of features that have changed since the first version. It is the credit of Adobe Photoshop. The features of today are located in every corner of the software in all the programs. Adobe Photoshop is an industry-leading software and it is one of the most used digital tools in the world. It has many features and a simple interface, and it is a tool that demands many hours of hard work. Even though it's simple, the total feature set is listed here.